# Capitolo 9 - Input/Output formattato

**Outline Introduzione Gli Stream Output formattato con** printf **Stampa di interi Stampa di numeri Floating-Point Stampa di numeri e caratteri**

**Altri indicatori di conversione Stampare con precisione Uso di Flags nella** printf **Stampa di letterali e sequanze Escape Input formattato con la** scanf

© Copyright 1992–2004 by Deitel & Associates, Inc. and Pearson Education Inc. All Rights Reserved.

#### **Obiettivi**

- In questo capitolo, impareremo a: – Capire gli stream di input e di output.
	- Utilizzare la formattazione di stampa.
	- Utilizzare l'input formattato.

1

© Copyright 1992–2004 by Deitel & Associates, Inc. and Pearson Education Inc. All Rights Reserved.

## **Introduzione**

- In questo capitolo
	- Presentazione dei risultati
	- scanf e printf
	- Gli Stream (input e output) • gets, puts, getchar, putchar (in <stdio.h>)

# 3 © Copyright 1992–2004 by Deitel & Associates, Inc. and Pearson Education Inc. All Rights Reserved. **Gli Stream** • Gli Stream – Sequenze di caratteri organizzate in linee • Ogni linea consiste di zero o più caratteri che termina con un carattere newline • L'ANSI C supporta linee di almeno 254 caratteri – Effettuano input e output – Possono essere riderizionati • Standard input – keyboard • Standard output – screen • Standard error – screen

4

## **Formattare l'Output con la** printf

## • printf

#### – Output formattato

• Specifiche di conversione: flags, dimensioni di campo, precisione, ecc. – Può effettuare l'arrotondamento, l'allineamento delle colonne, giustificazione destra/sinistra, inserimento di caratteri letterale,

5

7

- formato esponenziale, formato esadecimale, e larghezza fissa e precisione
- Formattazione
	- printf**(** *format-control-string, other-arguments* **);**
	- Format control string: descrive il formato di output
	- Other-arguments: corrispondono ad ogni specifica di conversione nella format-control-string
	- Ogni specifica inizia con il simbolo di percentuale (%), e termina con l'indicatore di conversione
- © Copyright 1992–2004 by Deitel & Associates, Inc. and Pearson Education Inc. All Rights Reserved.

## **Stampa di interi**

6

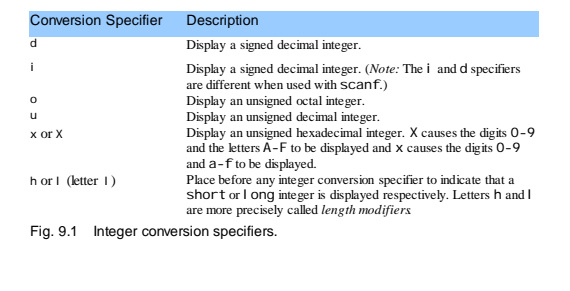

© Copyright 1992–2004 by Deitel & Associates, Inc. and Pearson Education Inc. All Rights Reserved.

## **Stampa di interi**

- Gli interi
	- Intero numero (nessun punto decimale): 25, 0, -9
	- Positivo, negativo, o zero
	- Solo il segno meno viene stampato di default

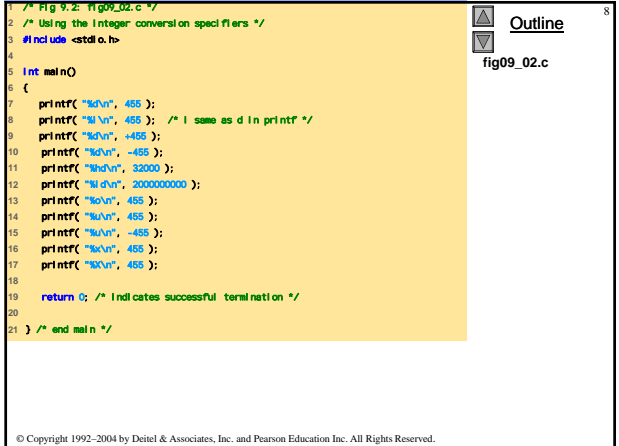

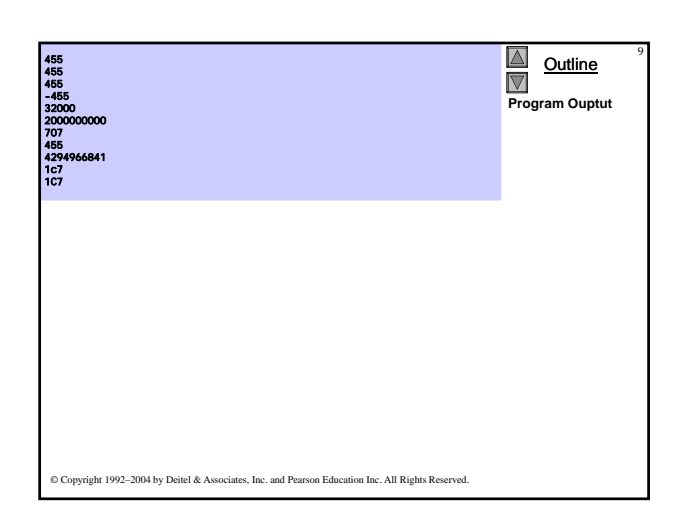

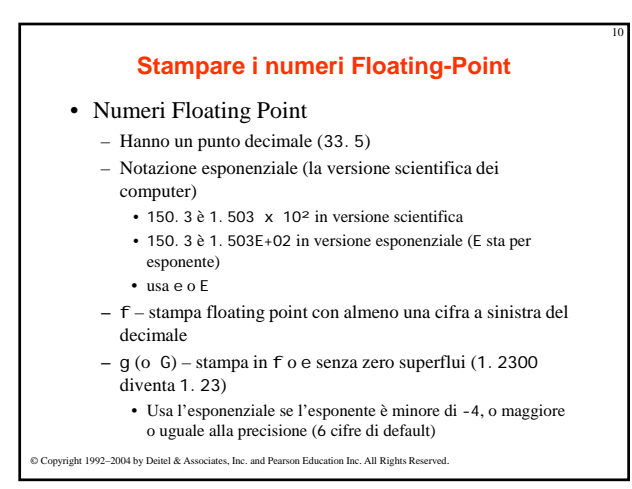

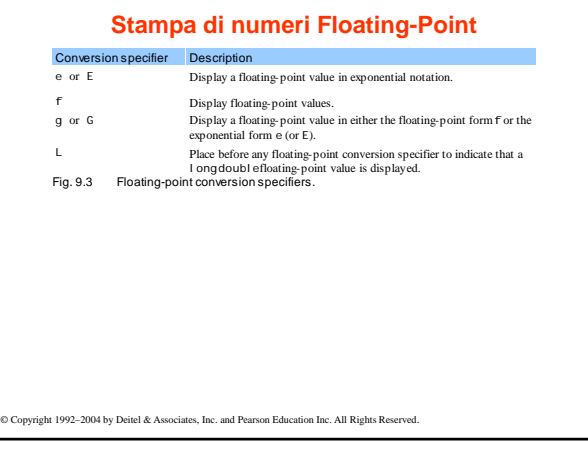

11

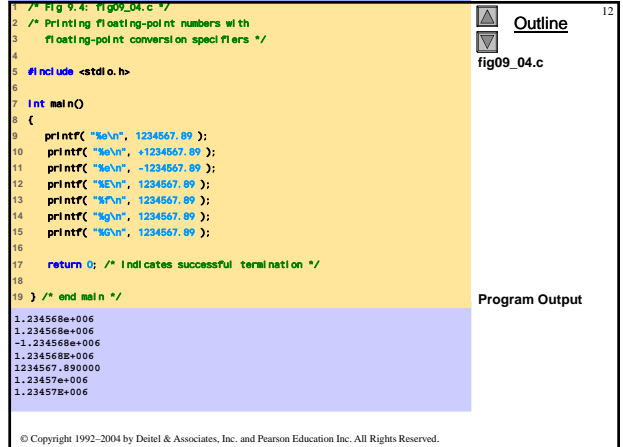

## **9.6 Stampa di stringhe e caratteri**

13

15

#### • c

- Stampa argomenti char
- Non può essere utilizzato per stampare il primo carattere di una stringa

• s

- Richiede un puntatore a char come argomento
- Stampa caratteri fino a NULL ('\0')
- Non può stampare un argomento char
- Ricordare che
	- I singoli apici per caratteri costante ('z')
	- Doppi apici per le stringhe "z" (che in reltà contiene due caratteri, 'z' e '\0')

© Copyright 1992–2004 by Deitel & Associates, Inc. and Pearson Education Inc. All Rights Reserved.

#### **1** /\* Fig 9.5: fig09\_05c \*/ **2** /\* Printing strings and characters \*/ **3** #include <stdio.h>  $\Delta$ Outline  $|\nabla$ **fig09\_05.c 4 5** int main() **6** { **7** char character = 'A'; /\* initialize char \*/ **8** char string[] = "This is a string"; /\* initialize char array \*/ **9** const char \*stringPtr = "This is also a string"; /\* char pointer \*/ **10 11** printf( "%c\n", character ); **12** printf( "%s\n", "This is a string" ); **13** printf( "%s\n", string ); **14** printf( "%s\n", stringPtr ); **15 16** return 0; /\* indicates successful termination \*/ **17 18** } /\* end main \*/ A This is a string This is a string This is also a string © Copyright 1992–2004 by Deitel & Associates, Inc. and Pearson Education Inc. All Rights Reserved.

#### **Altri indicatori di conversione**

#### • p

- Visualizza il valore di un puntatore (indirizzo)
- n
	- Memorizza il numero di caratteri già visualizzati dalla printf
	- Ha un puntatore ad un intero come argomento
	- La specifica %n non stampa niente
	- Ogni chiamata a printf restituisce un valore
	- Numero di caratteri • Numero negativo in caso di errore

 $\bullet$  %

– Stampa il simbolo di percentuale

– %%

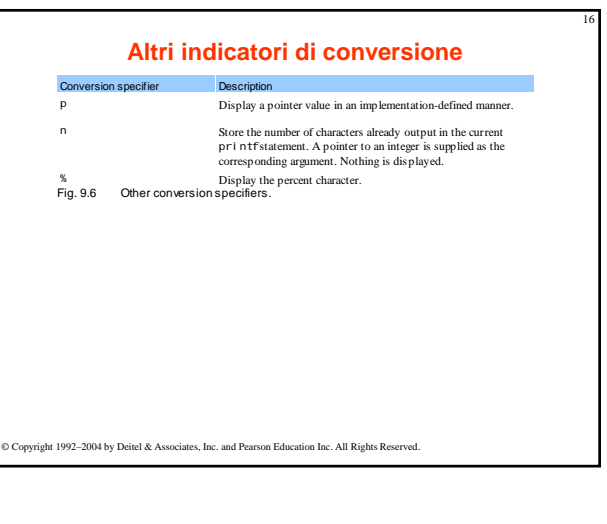

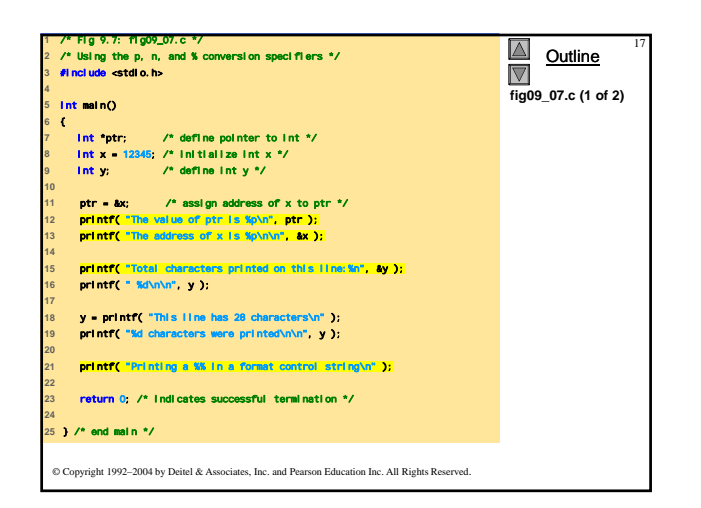

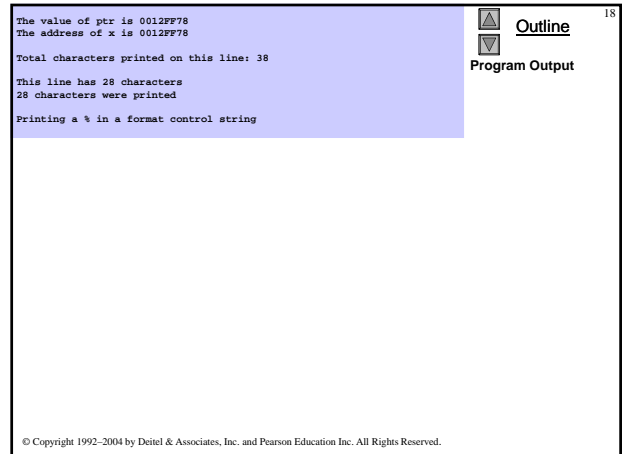

## **Precisione**

- Dimensioni di campo
	- La dimensione di campo da stampare
	- Se la dimensione è maggiore del dato viene utilizzato il valore di default
		- Se la dimensione del campo è troppo piccola, viene aumentata per contenere il dato
	- Il segno meno usa una posizione carattere nel campo
	- Le dimensioni intere inserite fra % e l'indicatore di conversione
	- %4d dimensione di campo 4

## **Precisione**

 $2($ 

• Precisione

19

- Il significato varia in base al tipo di dato
- Interi (default 1)
	- Minumo numero di cifre da stampare
		- Se il dato è troppo piccolo, viene prefisso da zeri
- Floating point • Numoro di cifre che devono apparire dopo il decimale (e e f)
	- per g massimo numero di cifre significative
- Stringhe
	- Massimo numero di caratteri della stringa da stampare
- Formato
	- Utilizzare un punto (.) prima della precisione %.3f

© Copyright 1992–2004 by Deitel & Associates, Inc. and Pearson Education Inc. All Rights Reserved.

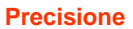

21

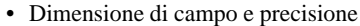

– Possono essere specificati entrambi<br>• ‰width.precision

- %5.3f
- dimensione di campo negativa giustificato a sinistra
- dimensione di campo positiva giustificato a destra
- La precisione deve essere positiva
	-
- Possono essere utilizzati gli interi per determinare la dimensione di campo e la preciosione
	- Posizionare l'asterisco (\*) in luogo della dimensione di campo o della precisione
		- Confrontato ad un argomento int nella lista degli argomenti
	- Esempio:
		- printf( "%\*.\*f", 7, 2, 98.736 );
- © Copyright 1992–2004 by Deitel & Associates, Inc. and Pearson Education Inc. All Rights Reserved.

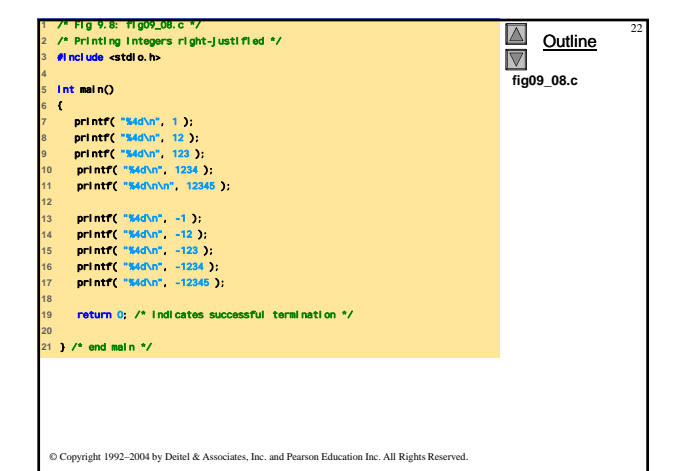

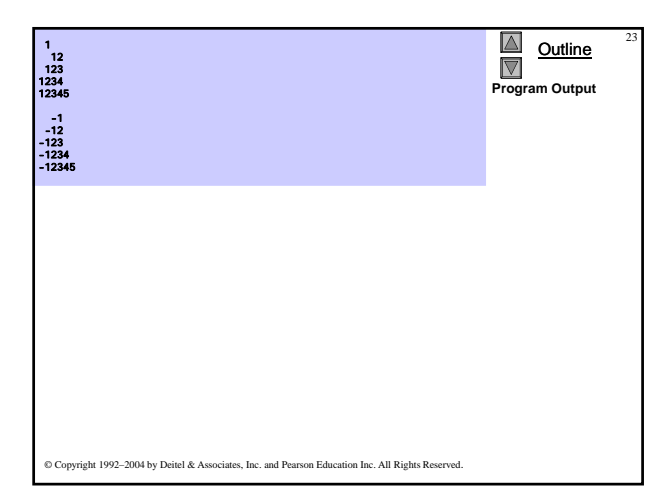

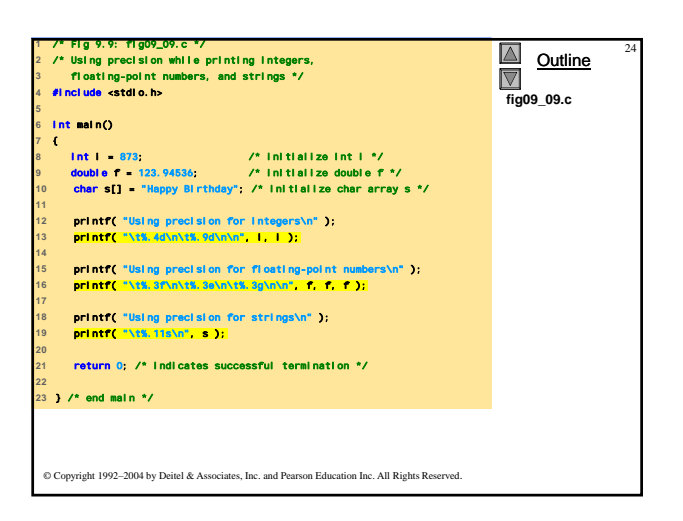

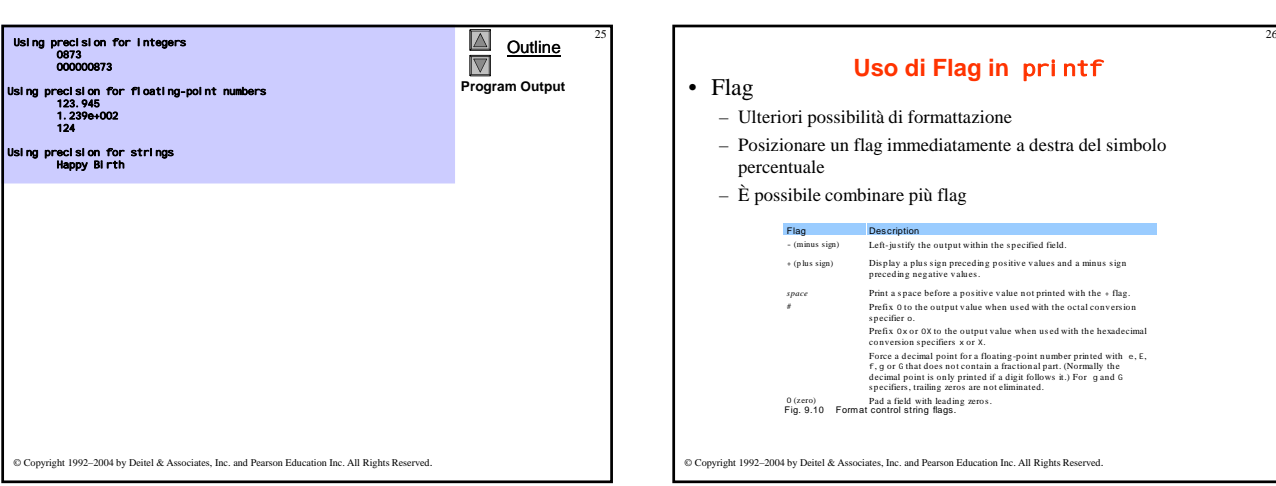

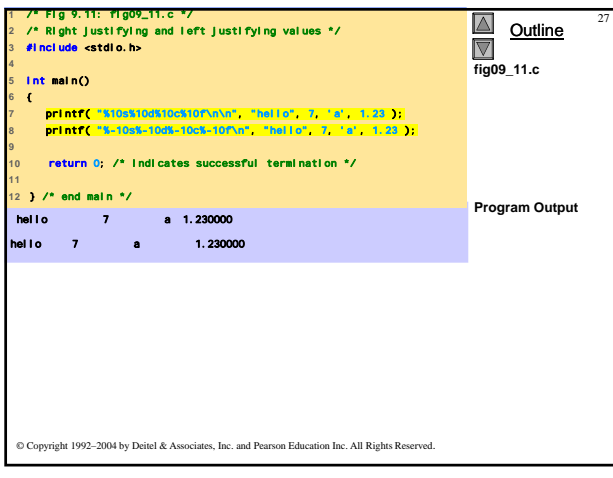

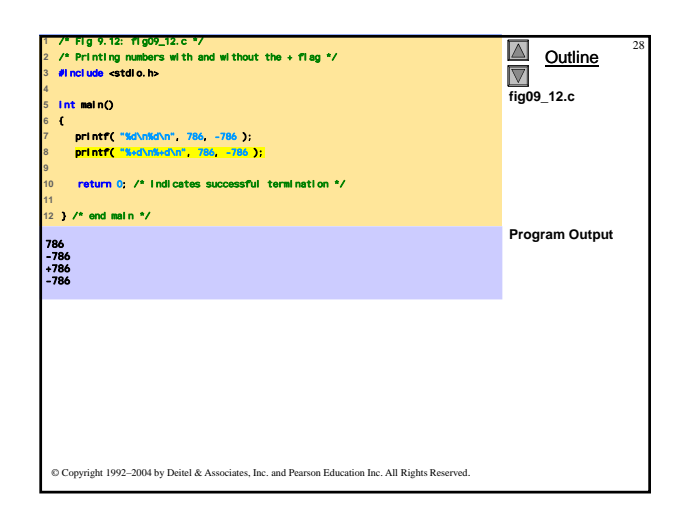

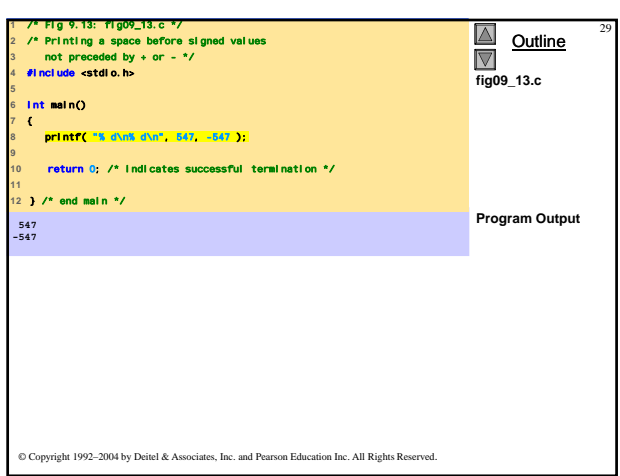

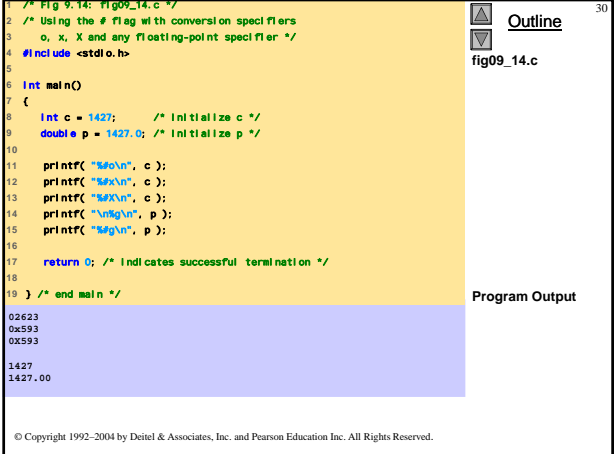

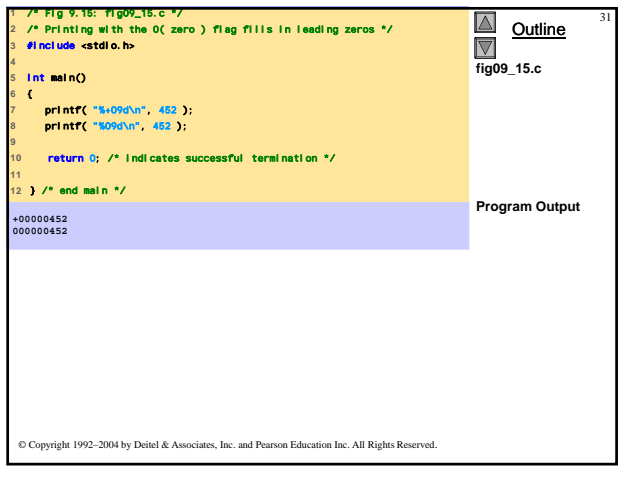

## **Stampa di letterali e sequanze Escape**

## • Stampa di letterali

- Possono essere stampati più caratteri
- Problemi con alcuni caratteri come il simbolo "
- Devono essere rappresentati con sequenze escape • Rappresentato da un backslash \ seguito da un carattere escape

## **Stampa di letterali e sequanze Escape**

33

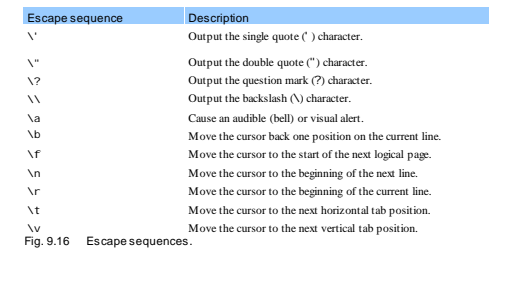

© Copyright 1992–2004 by Deitel & Associates, Inc. and Pearson Education Inc. All Rights Reserved.

## **Formattazione dell'Input con** scanf

34

36

# C onvers ion s pecifier D es cription *Integers* Read an optionally signed decimal integer. The corresponding argument is<br>pointer to integer.<br>Read an optionally signed decimal, octal, or hexadecimal inte ger. The<br>corresponding argument is a pointer to integer.<br>Read an lo u<br>
Read an ossigned decimal integer. The corresponding argument is a pointer to<br>  $x$  or  $x$ <br>
Read a hecadecimal integer. The corresponding argument is a pointer to<br>
note that a pointed and the state of the state of the sta

© Copyright 1992–2004 by Deitel & Associates, Inc. and Pearson Education Inc. All Rights Reserved.

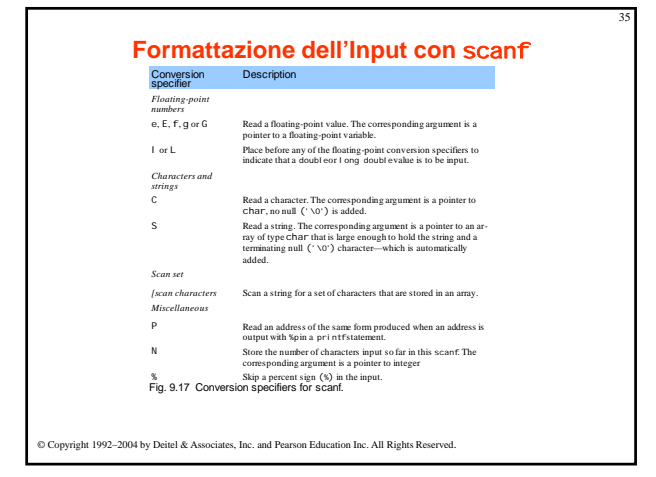

## **Formattazione dell'Input con** scanf

- scanf
	- Input formattato
	- Possibilità
		- Input di tutti i tipi di dati
			- Input di specifici caratteri
			- Salta specifici caratteri
- Formattazione
	- scanf(*format-control-string*, *other-arguments*);
	- Format-control-string
		- Descrive il formato di input
	- Other-arguments
	- Puntatore alle variabili dove memorizzare l' input – Può includere dimensioni di campo per leggere uno specifico
	- numero di caratteri dallo stream

## **Formattazione dell'Input con** scanf

#### • Scan sets (insieme di scansione)

- Insieme di caratteri racchiusi tra parentesi quadre [] • Preceduti dal simbolo %
- Scandisce stream di input, facendo riferimento solo ai caratteri nello scan set
	- Se occorre un matching, memorizza il carattere nell'array specificato
	- Si ferma solo quando incontra un carattere che non è nello scan set
- Scan sets invertiti
	- Utilizzare ^: [^aei ou]
	- Vengono memorizzati i caratteri che non si trovano nello scan set

#### • Skipping characters

- Include i caratteri da saltare nel controllo del formato
- $-$  O, usa  $*$ 
	- Salta ogni tipo di carattere senza memorizzarlo

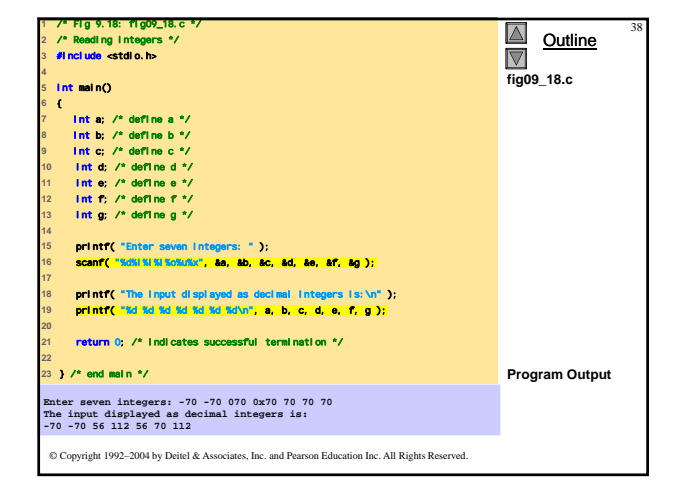

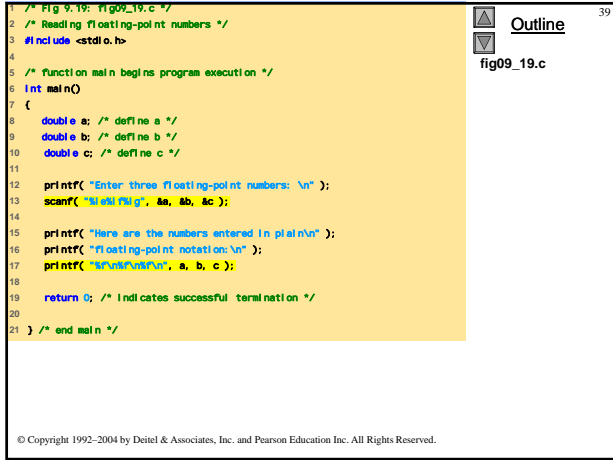

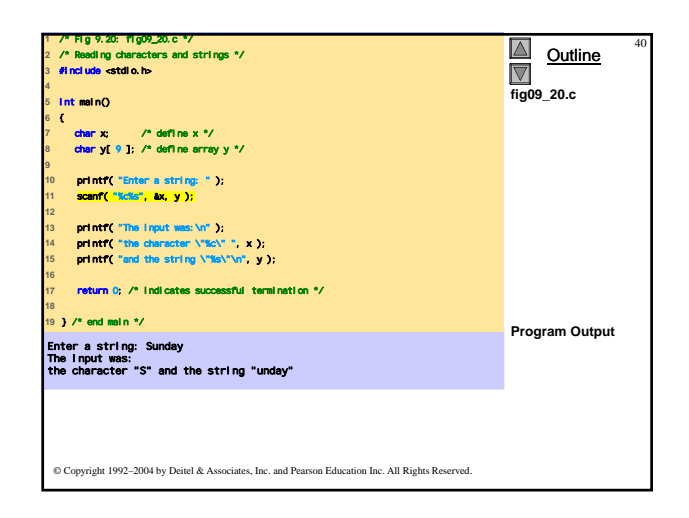

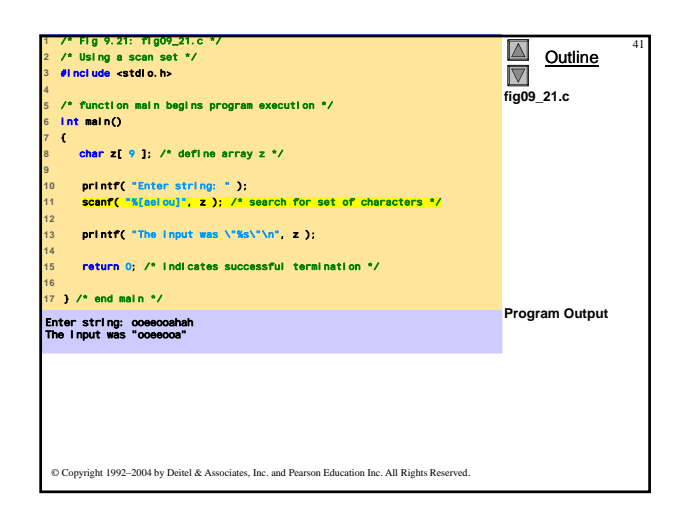

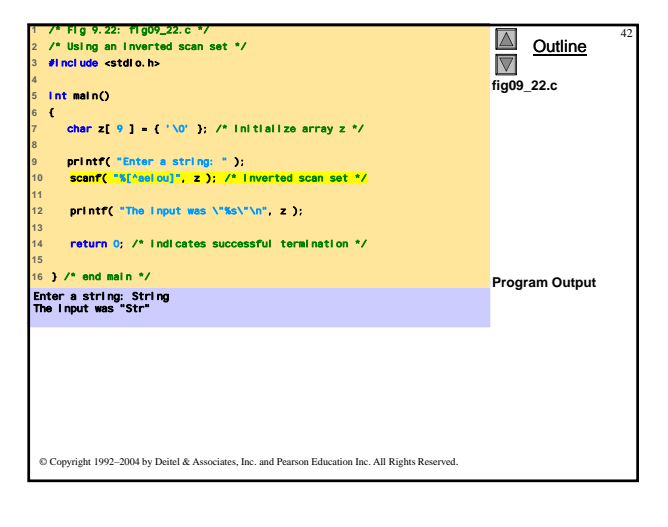

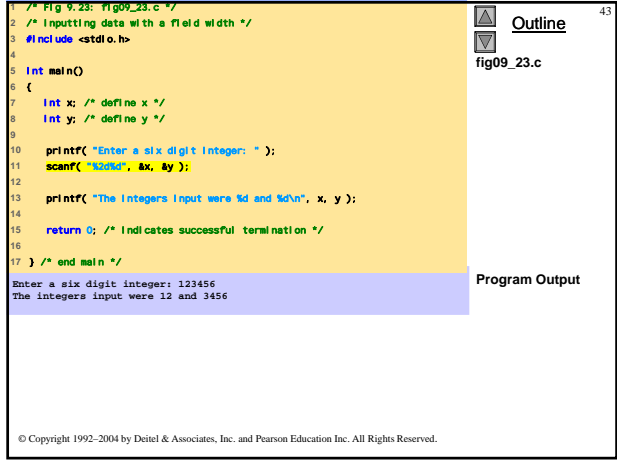

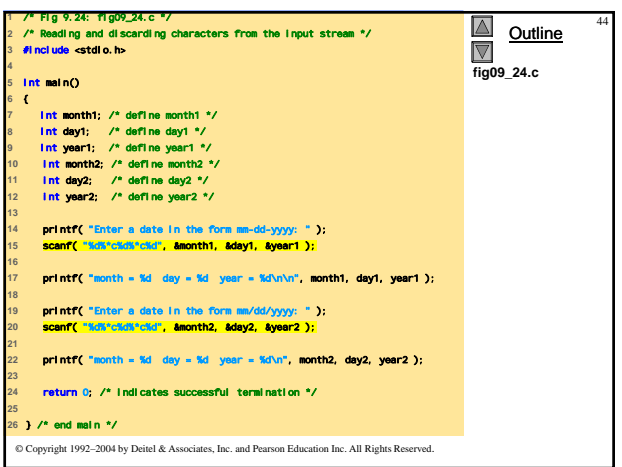

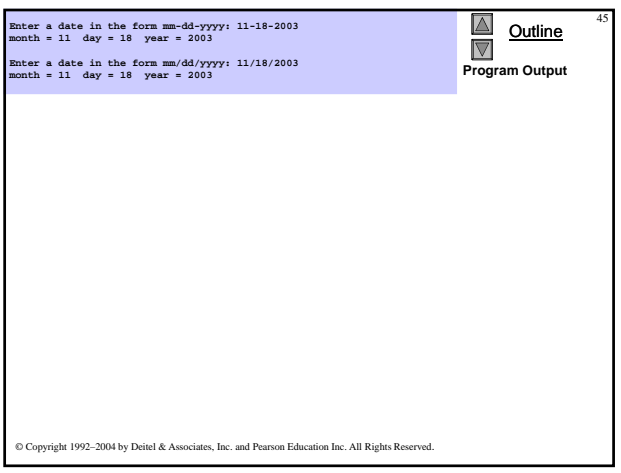